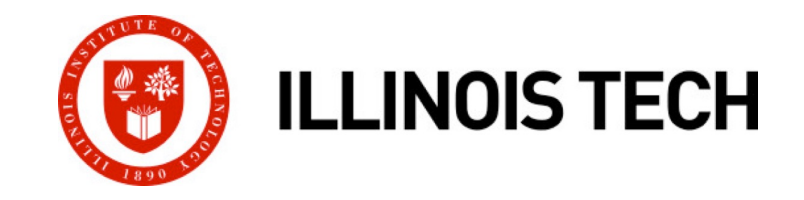

### **Network Programming: Part I**

CS351: Systems Programming Day 23: Nov. 10, 2022

**Instructor:**

Nik Sultana

Slides adapted from Bryant and O'Hallaron

# **A Client-Server Transaction**

- ¢ **Most network applications are based on the client-server model:**
	- § A *server* process and one or more *client* processes
	- § Server manages some *resource*
	- § Server provides *service* by manipulating resource for clients
	- § Server activated by request from client (vending machine analogy)

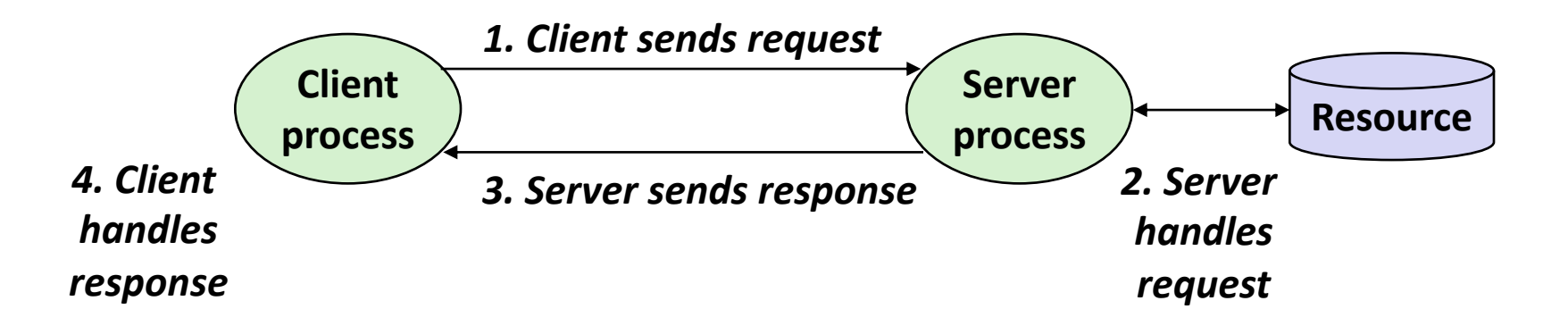

*Note: clients and servers are processes running on hosts (can be the same or different hosts)* **2**

# **Hardware Organization of a Network Host**

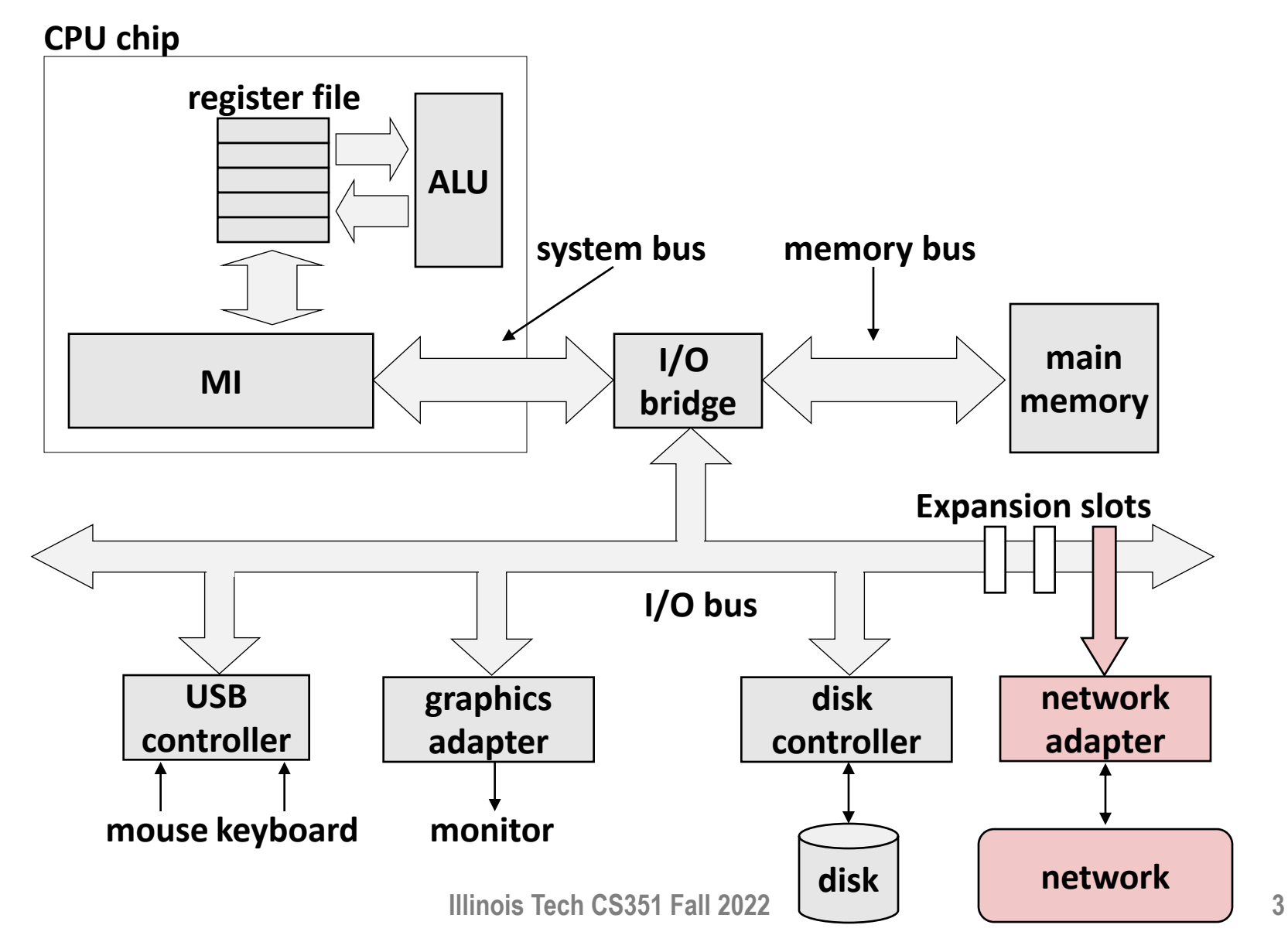

### **Computer Networks**

¢ **A** *network* **is a hierarchical system of boxes and wires organized by geographical proximity**

- SAN (System Area Network) spans cluster or machine room
	- § Switched Ethernet, Quadrics QSW, …
- LAN (Local Area Network) spans a building or campus
	- § Ethernet is most prominent example
- WAN (Wide Area Network) spans country or world
	- § Typically high-speed point-to-point phone lines

#### ■ An *internetwork (internet)* is an interconnected set of **networks**

■ The Global IP Internet (uppercase "I") is the most famous example of an internet (lowercase "i")

#### ■ Let's see how an internet is built from the ground up

### **Lowest Level: Ethernet Segment**

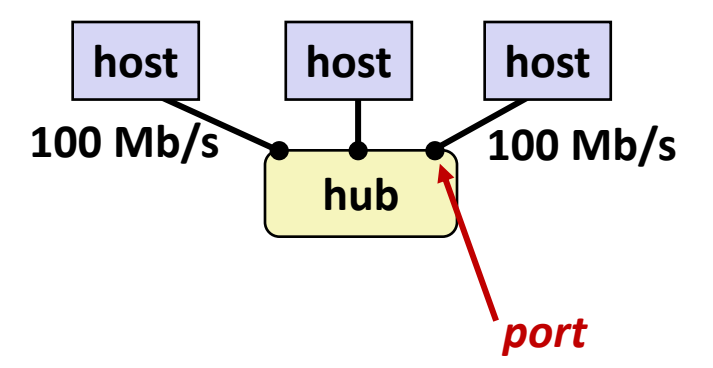

- ¢ **Ethernet segment consists of a collection of** *hosts* **connected by wires (twisted pairs) to a** *hub*
- ¢ **Spans room or floor in a building**

#### ¢ **Operation**

- Each Ethernet adapter has a unique 48-bit address (MAC address)
	- § E.g., 00:16:ea:e3:54:e6
- § Hosts send bits to any other host in chunks called *frames*
- Hub simply copies each bit from each port to every other port
	- Every host sees every bit
	- Note: Hubs are virtually extinct. Bridges (switches, routers) became cheap enough to replace them

### **Next Level: Bridged Ethernet Segment**

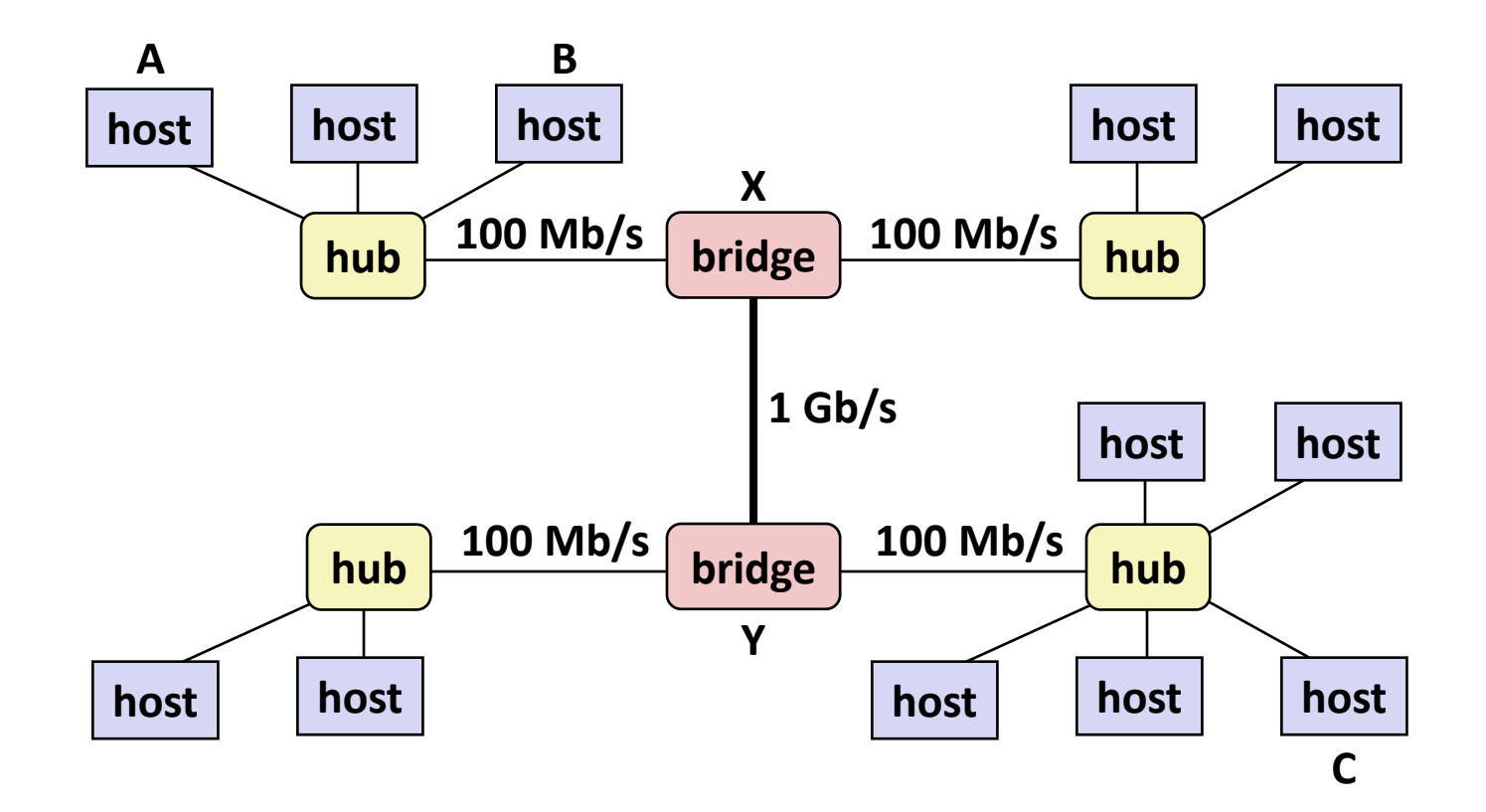

- ¢ **Spans building or campus**
- ¢ **Bridges cleverly learn which hosts are reachable from which ports and then selectively copy frames from port to port**

### **Conceptual View of LANs**

¢ **For simplicity, hubs, bridges, and wires are often shown as a collection of hosts attached to a single wire:**

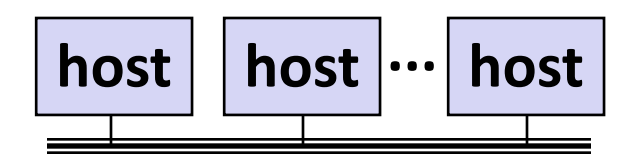

### **Next Level: internets**

- ¢ **Multiple incompatible LANs can be physically connected by specialized computers called** *routers*
- ¢ **The connected networks are called an** *internet* **(lower case)**

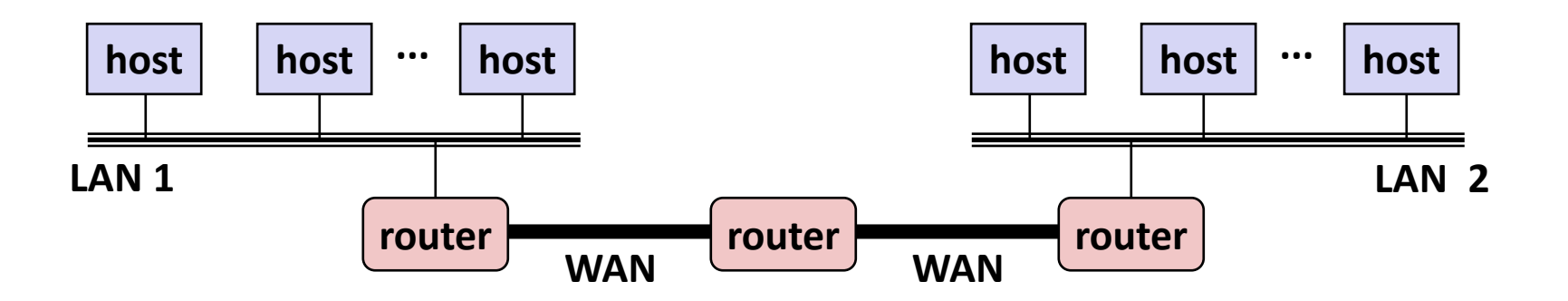

*LAN 1 and LAN 2 might be completely different, totally incompatible (e.g., Ethernet, Fibre Channel, 802.11\*, T1-links, DSL, …)*

## **Logical Structure of an internet**

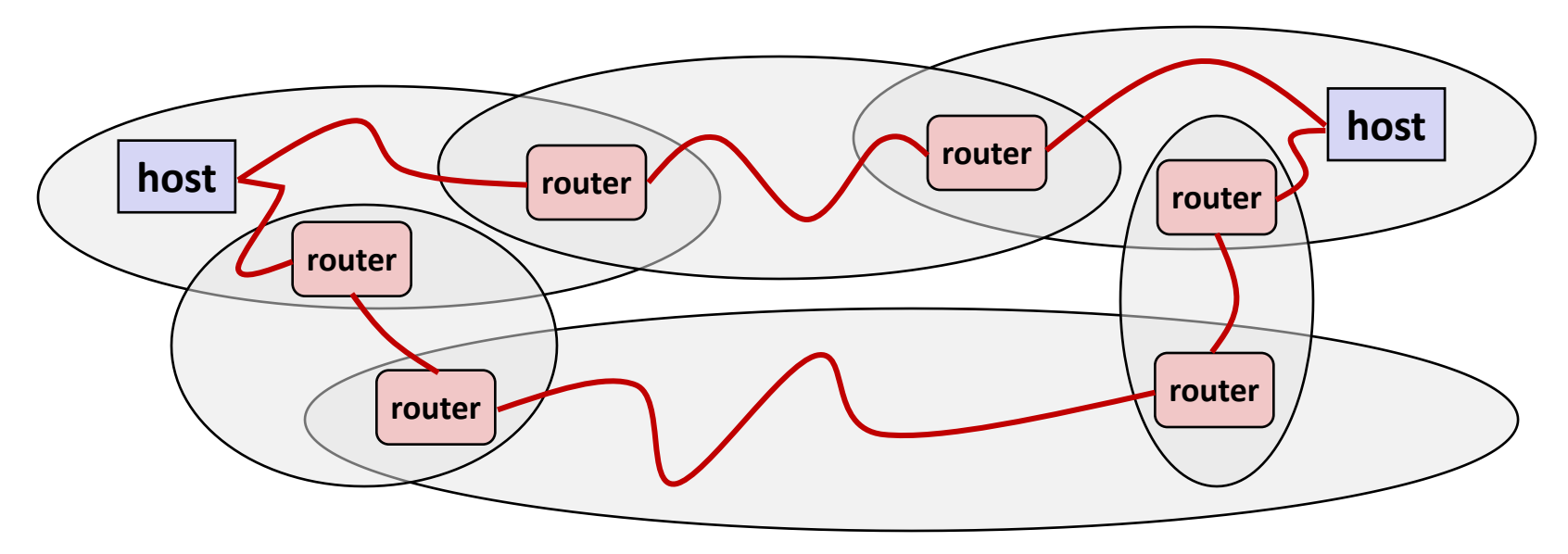

#### ¢ **Ad hoc interconnection of networks**

- § No particular topology
- Vastly different router & link capacities

#### ■ Send packets from source to destination by hopping through **networks**

- Router forms bridge from one network to another
- § Different packets may take different routes

# **The Notion of an internet Protocol**

- ¢ **How is it possible to send bits across incompatible LANs and WANs?**
- ¢ **Solution:** *protocol* **software running on each host and router** 
	- § Protocol is a set of rules that governs how hosts and routers should cooperate when they transfer data from network to network.
	- Smooths out the differences between the different networks

## **What Does an internet Protocol Do?**

#### ¢ **Provides a** *naming scheme*

- § An internet protocol defines a uniform format for *host addresses*
- Each host (and router) is assigned at least one of these internet addresses that uniquely identifies it

#### ¢ **Provides a** *delivery mechanism*

- § An internet protocol defines a standard transfer unit (*packet*)
- Packet consists of *header* and *payload* 
	- § Header: contains info such as packet size, source and destination addresses
	- § Payload: contains data bits sent from source host

# **Transferring internet Data Via Encapsulation**

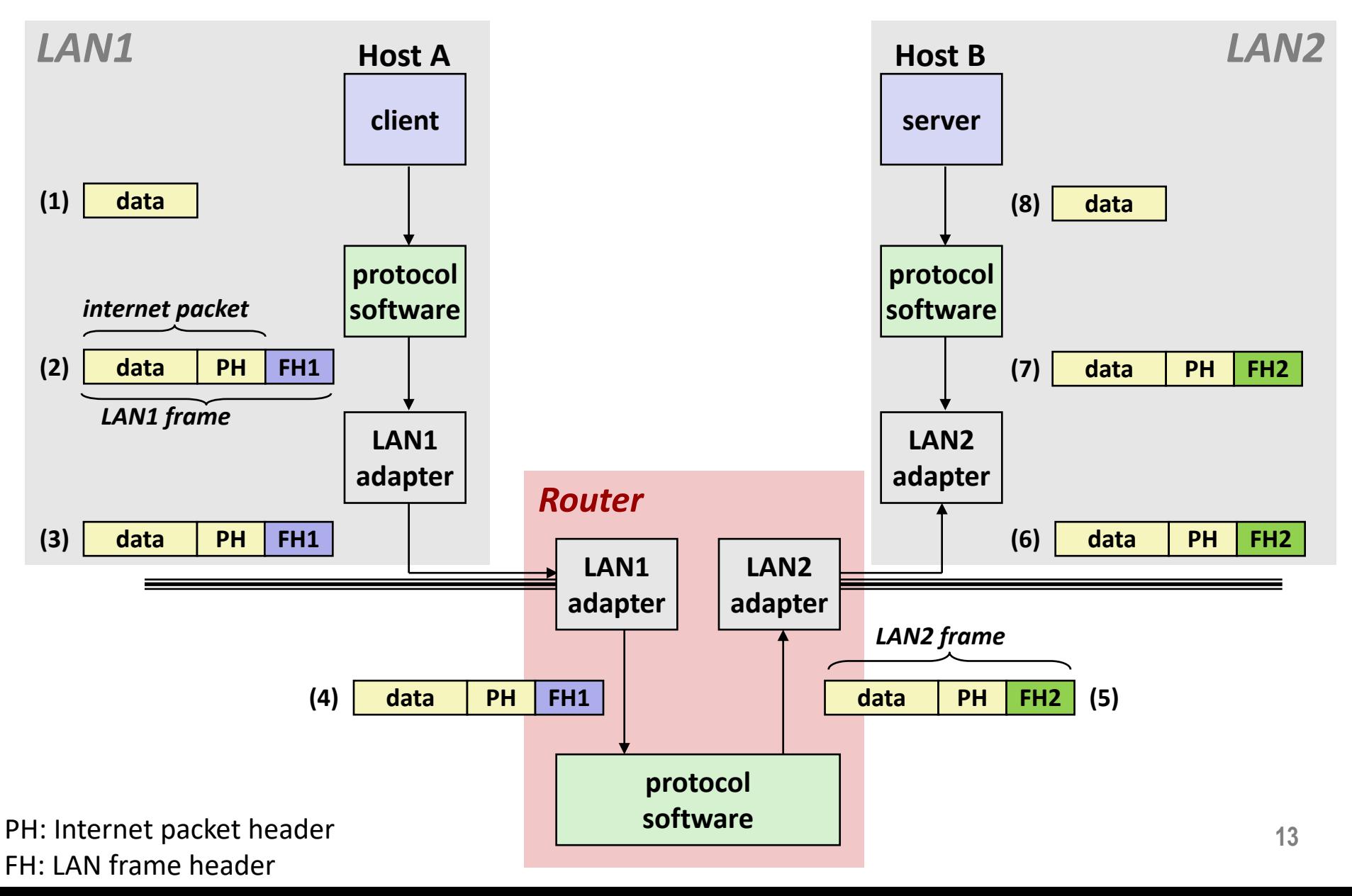

### **Other Issues**

#### ¢ **We are glossing over a number of important questions:**

- What if different networks have different maximum frame sizes? (segmentation)
- How do routers know where to forward frames?
- How are routers informed when the network topology changes?
- What if packets get lost?
- ¢ **These (and other) questions are addressed by the area of systems known as** *computer networking*

# **Global IP Internet (upper case)**

¢ **Most famous example of an internet**

#### ¢ **Based on the TCP/IP protocol family**

- IP (Internet Protocol) :
	- § Provides *basic naming scheme* and unreliable *delivery capability* of packets (datagrams) from *host-to-host*
- UDP (Unreliable Datagram Protocol)
	- § Uses IP to provide *unreliable* datagram delivery from *process-to-process*
- TCP (Transmission Control Protocol)
	- § Uses IP to provide *reliable* byte streams from *process-to-process*  over *connections*

#### ■ Accessed via a mix of Unix file I/O and functions from the *sockets interface*

**Illinois Tech CS351 Fall 2022 15**

# **Hardware and Software Organization of an Internet Application**

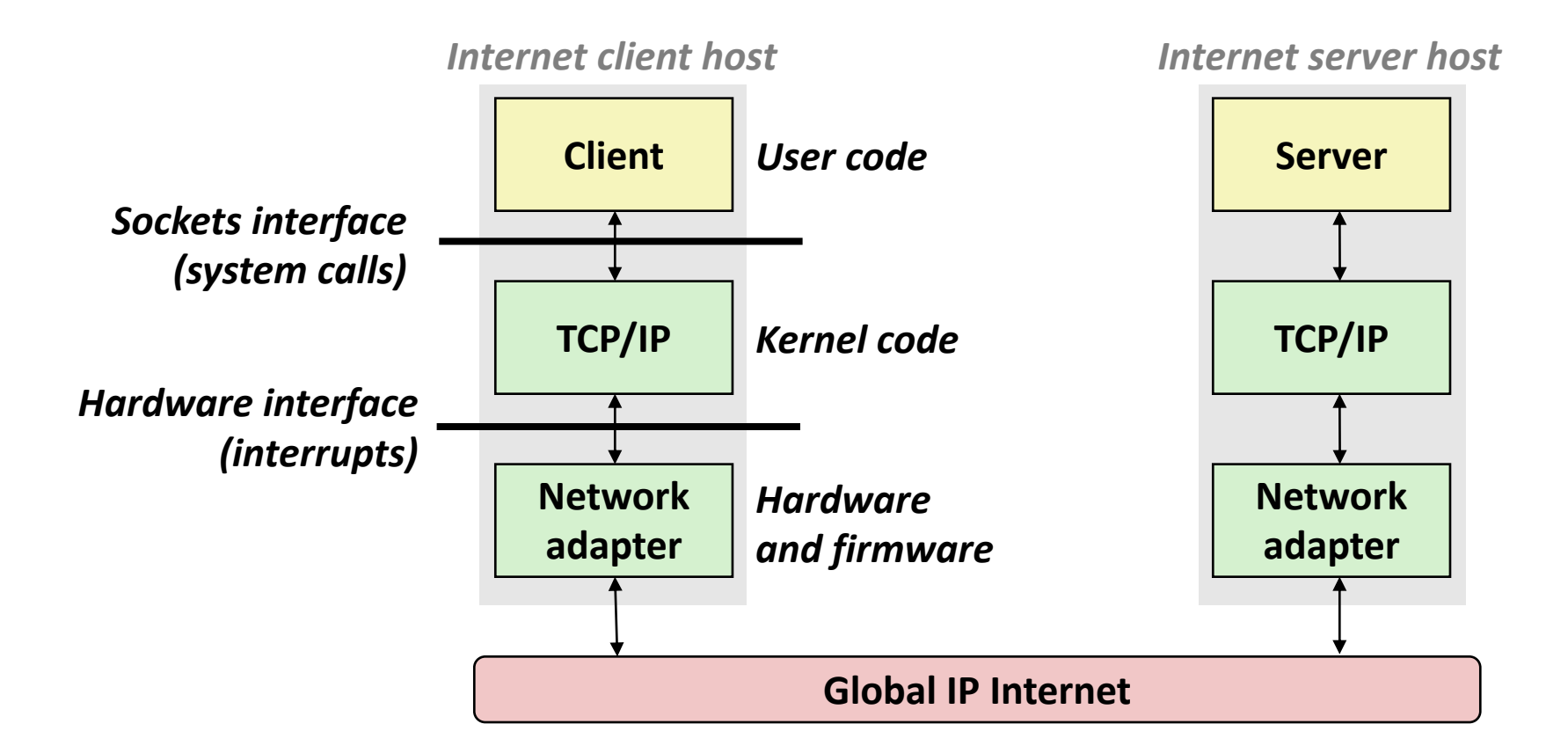

## **A Programmer's View of the Internet**

#### **1. Hosts are mapped to a set of 32-bit** *IP addresses*

■ 216.47.157.249

**2. The set of IP addresses is mapped to a set of identifiers called Internet** *domain names*

- 216.47.157.249 is mapped to www.cs.iit.edu
- At the time of writing, it also maps to babbage2.cs.iit.edu

**3. A process on one Internet host can communicate with a process on another Internet host over a** *connection*

### **Aside: IPv4 and IPv6**

- ¢ **The original Internet Protocol, with its 32-bit addresses, is known as** *Internet Protocol Version 4* **(IPv4)**
- 1996: Internet Engineering Task Force (IETF) introduced *Internet Protocol Version 6* **(IPv6) with 128-bit addresses**
	- § Intended as the successor to IPv4
- ¢ **As of 2015, vast majority of Internet traffic still carried by IPv4**
	- § Only 4% of users access Google services using IPv6.
- We will focus on IPv4, but will show you how to write **networking code that is protocol-independent. Illinois Tech CS351 Fall 2022 19**

# **(1) IP Addresses**

#### ■ 32-bit IP addresses are stored in an *IP address struct*

- § IP addresses are always stored in memory in *network byte order*  (big-endian byte order)
- True in general for any integer transferred in a packet header from one machine to another.
	- § E.g., the port number used to identify an Internet connection.

```
/* Internet address structure */
struct in_addr {
   uint32_t s_addr; /* network byte order (big-endian) */
};
```
## **Dotted Decimal Notation**

- ¢ **By convention, each byte in a 32-bit IP address is represented by its decimal value and separated by a period**
	- § IP address: **0x8002C2F2 = 128.2.194.242**
- ¢ **Use getaddrinfo and getnameinfo functions (described later) to convert between IP addresses and dotted decimal format.**

# **(2) Internet Domain Names**

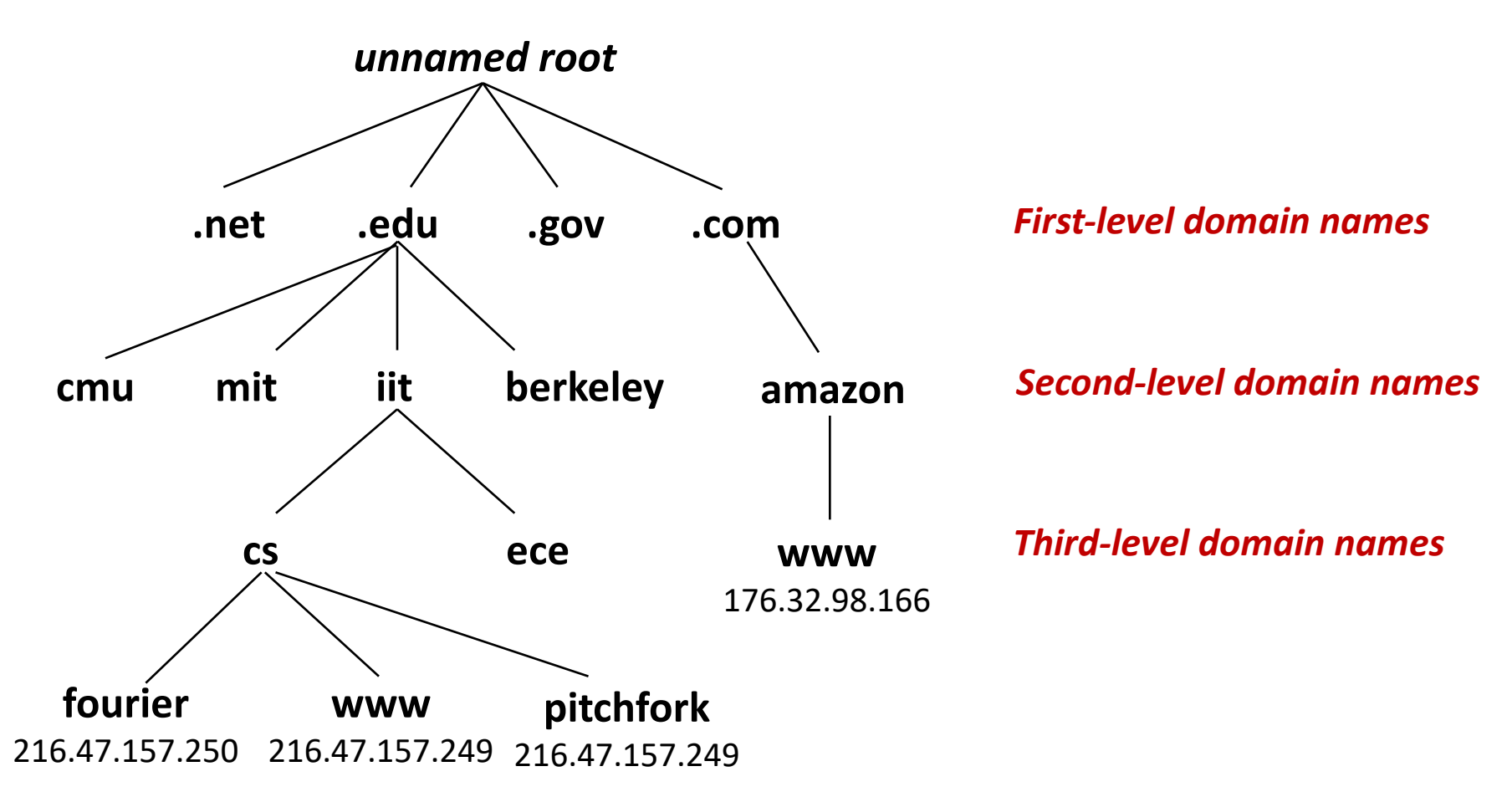

# **Domain Naming System (DNS)**

- The Internet maintains a mapping between IP addresses and **domain names in a huge worldwide distributed database called**  *DNS*
- Conceptually, programmers can view the DNS database as a **collection of millions of** *host entries.*
	- Each host entry defines the mapping between a set of domain names and IP addresses.
	- In a mathematical sense, a host entry is an equivalence class of domain names and IP addresses.

# **Properties of DNS Mappings**

- ¢ **Can explore properties of DNS mappings using nslookup**
	- Output edited for brevity

¢ **Each host has a locally defined domain name localhost which always maps to the** *loopback address* **127.0.0.1**

**linux> nslookup localhost Address: 127.0.0.1**

¢ **Use hostname to determine real domain name of local host:**

**linux> hostname fourier.cs.iit.edu**

# **Properties of DNS Mappings (cont)**

¢ **Simple case: one-to-one mapping between domain name and IP address:**

**linux> nslookup fourier.cs.iit.edu Address: 216.47.157.250**

#### ¢ **Multiple domain names mapped to the same IP address:**

**linux> nslookup cs.mit.edu Address: 18.62.1.6 linux> nslookup eecs.mit.edu Address: 18.62.1.6**

## **Properties of DNS Mappings (cont)**

¢ **Multiple domain names mapped to multiple IP addresses:**

```
linux> nslookup www.twitter.com
Address: 199.16.156.6
Address: 199.16.156.70
Address: 199.16.156.102
Address: 199.16.156.230
linux> nslookup twitter.com
Address: 199.16.156.102
Address: 199.16.156.230
Address: 199.16.156.6
Address: 199.16.156.70
```
#### ¢ **Some valid domain names don't map to any IP address:**

**linux> nslookup edu** \*\*\* Can't find edu: No answer **1999 1999 1999 1999 1999 1999 1999 1999 1999 1999 1999 1999 1999 1999 1999 1999 1999 1999 1999 1999 1999 1999 1999 1999 1999 1999 1999 19** 

# **(3) Internet Connections**

- ¢ **Clients and servers communicate by sending streams of bytes over** *connections***. Each connection is:**
	- *Point-to-point*: connects a pair of processes.
	- § *Full-duplex*: data can flow in both directions at the same time,
	- *Reliable*: stream of bytes sent by the source is eventually received by the destination in the same order it was sent.

#### ■ *A socket* is an endpoint of a connection

§ *Socket address* is an **IPaddress:port** pair

#### ■ A *port* is a 16-bit integer that identifies a process:

- **Ephemeral port:** Assigned automatically by client kernel when client makes a connection request.
- § *Well-known port:* Associated with some *service* provided by a server (e.g., port 80 is associated with Web servers)

## **Well-known Ports and Service Names**

- ¢ **Popular services have permanently assigned** *well-known ports and* **corresponding** *well-known service names***:**
	- echo server: 7/echo
	- ssh servers: 22/ssh
	- email server: 25/smtp
	- Web servers: 80/http
- ¢ **Mappings between well-known ports and service names is contained in the file /etc/services on each Linux machine.**

## **Anatomy of a Connection**

- ¢ **A connection is uniquely identified by the socket addresses of its endpoints (***socket pair***)**
	- § **(cliaddr:cliport, servaddr:servport)**

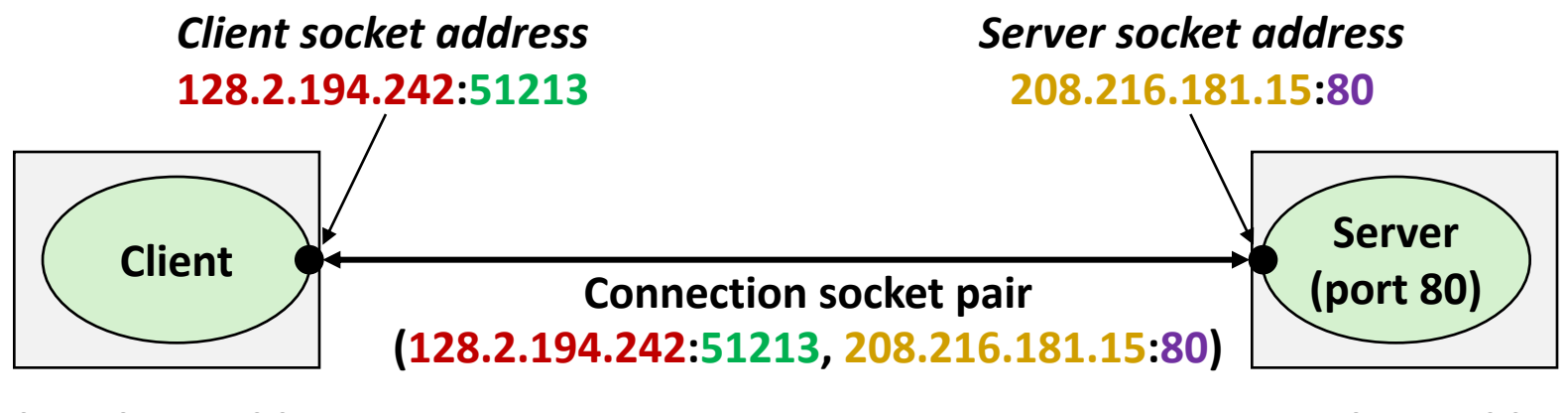

**Client host address 128.2.194.242** 

**51213** is an ephemeral port allocated by the kernel

**Server host address 208.216.181.15**

**80** is a well-known port associated with Web servers

# **Using Ports to Identify Services**

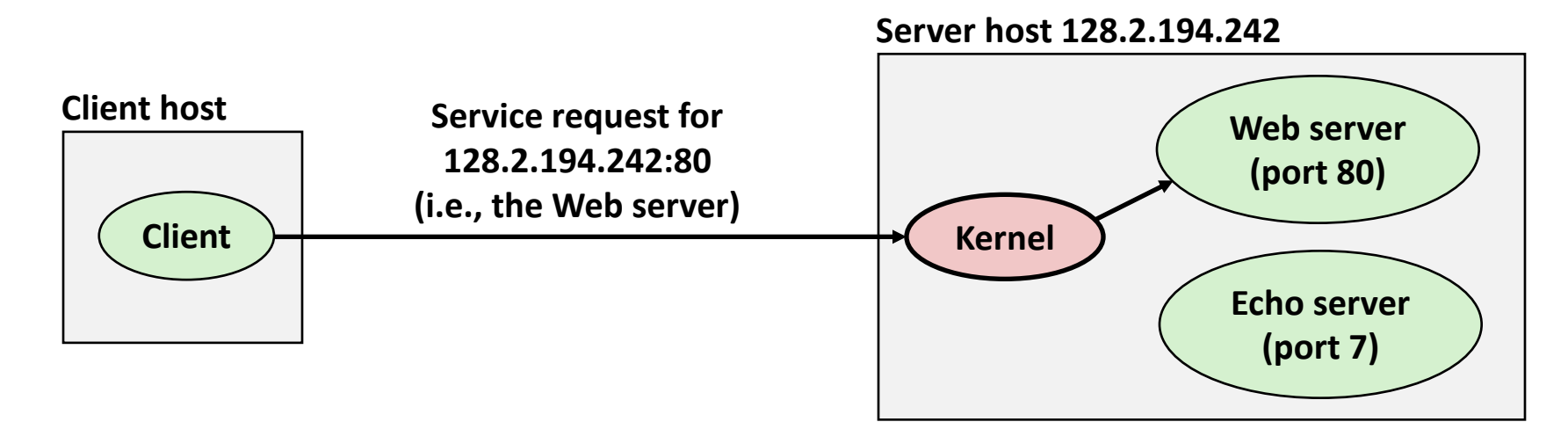

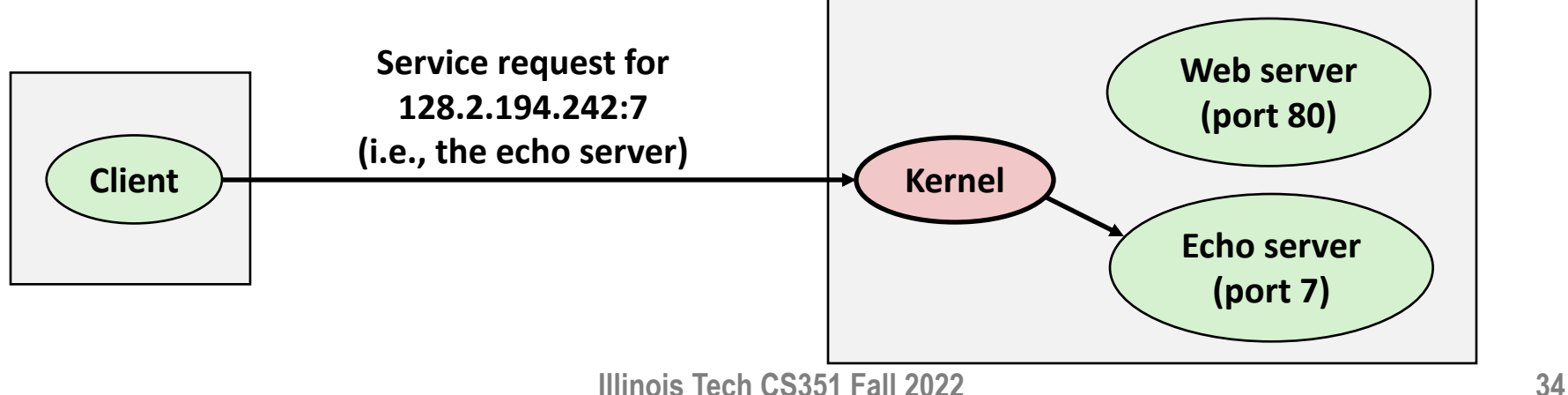

### **Sockets Interface**

- Set of system-level functions used in conjunction with **Unix I/O to build network applications.**
- Created in the early 80's as part of the original Berkeley **distribution of Unix that contained an early version of the Internet protocols.**

#### ¢ **Available on all modern systems**

§ Unix variants, Windows, macOS, IOS, Android, ARM

### **Sockets**

#### ¢ **What is a socket?**

- § To the kernel, a socket is an endpoint of communication
- $\blacksquare$  To an application, a socket is a file descriptor that lets the application read/write from/to the network
	- § *Remember:* All Unix I/O devices, including networks, are modeled as files

¢ **Clients and servers communicate with each other by reading from and writing to socket descriptors**

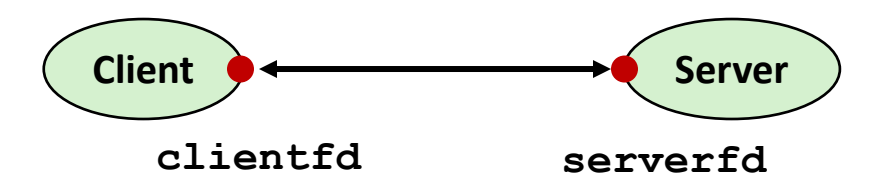

¢ **The main distinction between regular file I/O and socket I/O is how the application "opens" the socket descriptors**

### **Socket Address Structures**

- ¢ **Generic socket address:**
	- § For address arguments to **connect**, **bind**, and **accept**
	- Necessary only because C did not have generic (**void** ★) pointers when the sockets interface was designed
	- For casting convenience, we adopt the Stevens convention:

**typedef struct sockaddr SA;**

```
struct sockaddr { 
 uint16_t sa_family; /* Protocol family */ 
 char sa_data[14]; /* Address data. */ 
};
```
**sa\_family**

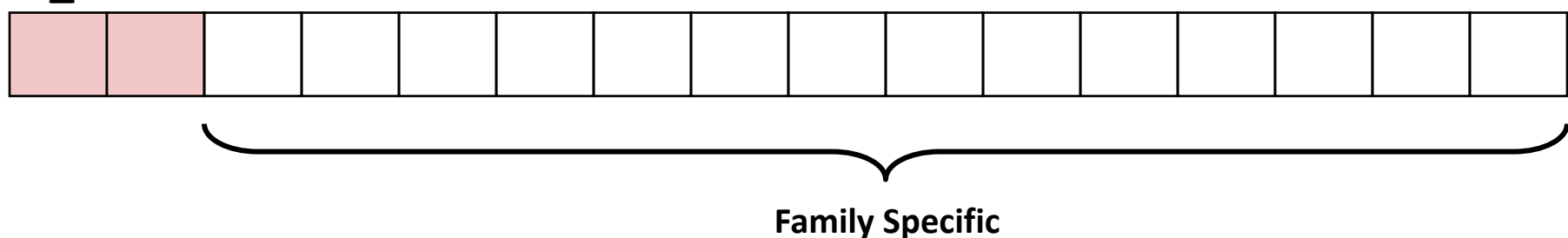

### **Socket Address Structures**

#### ¢ **Internet-specific socket address:**

• Must cast (struct sockaddr in  $*$ ) to (struct sockaddr  $*$ ) for functions that take socket address arguments.

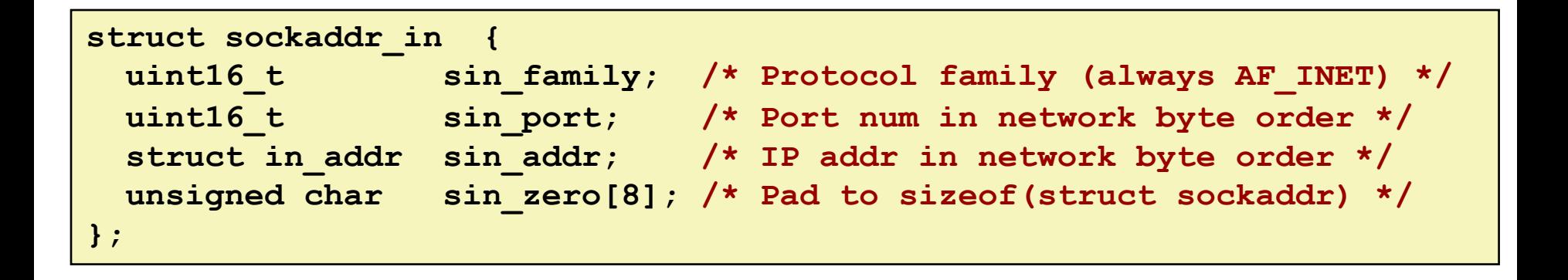

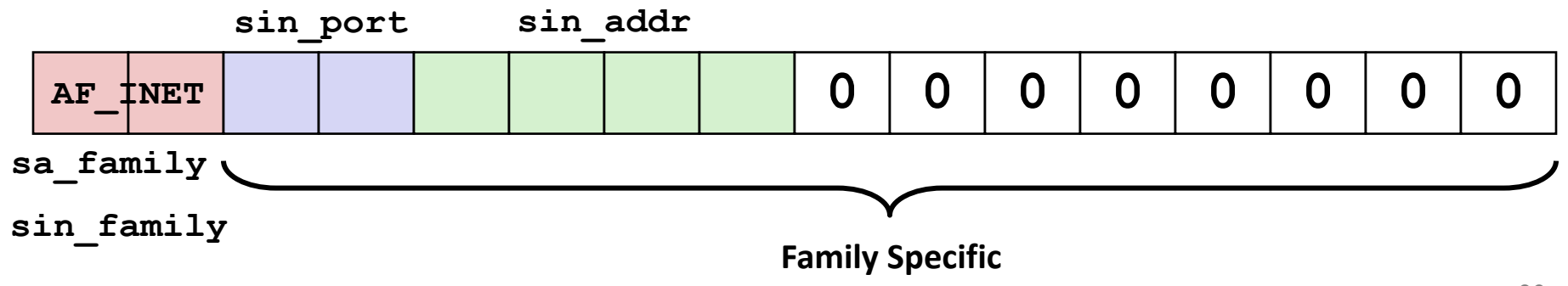

**Illinois Tech CS351 Fall 2022**

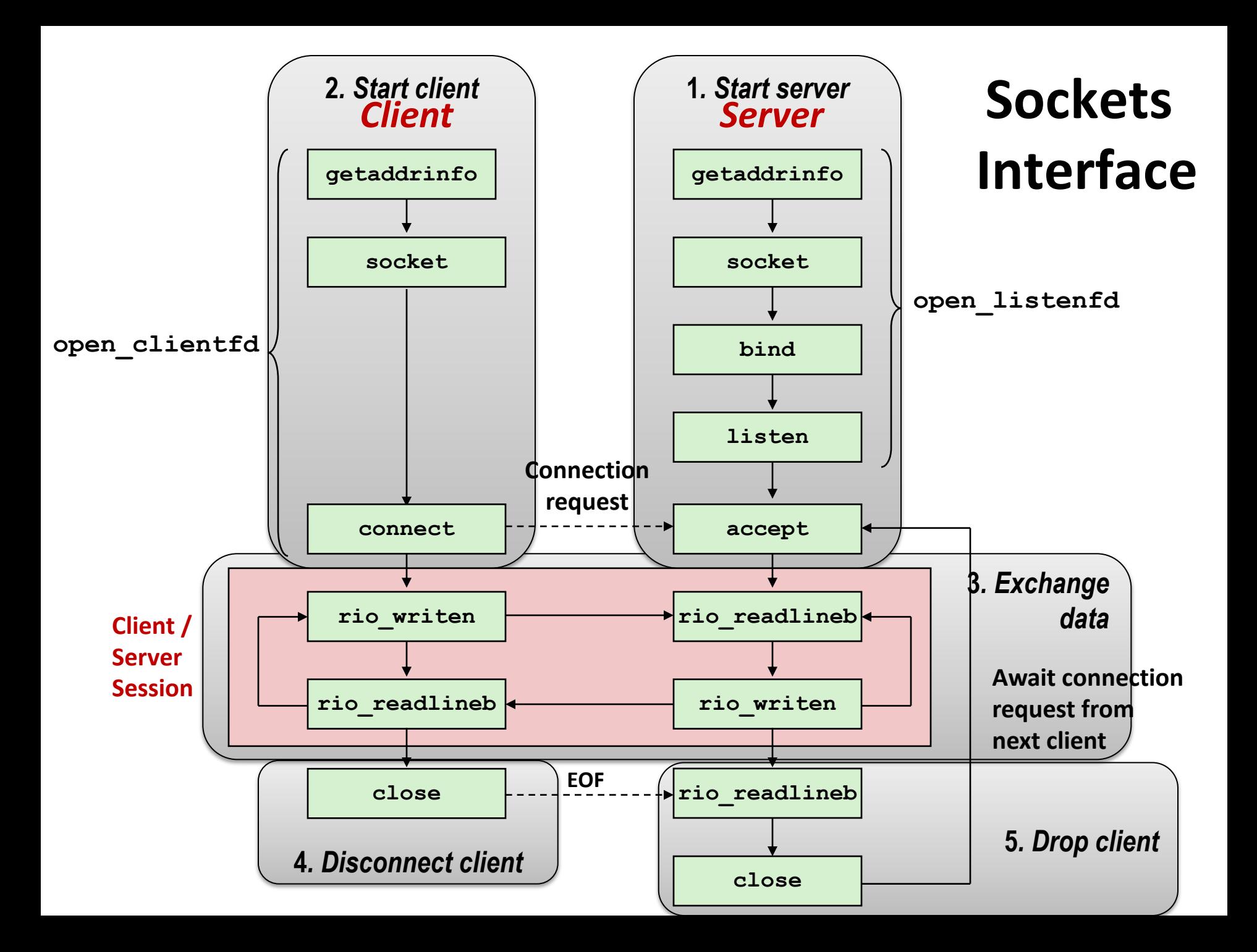

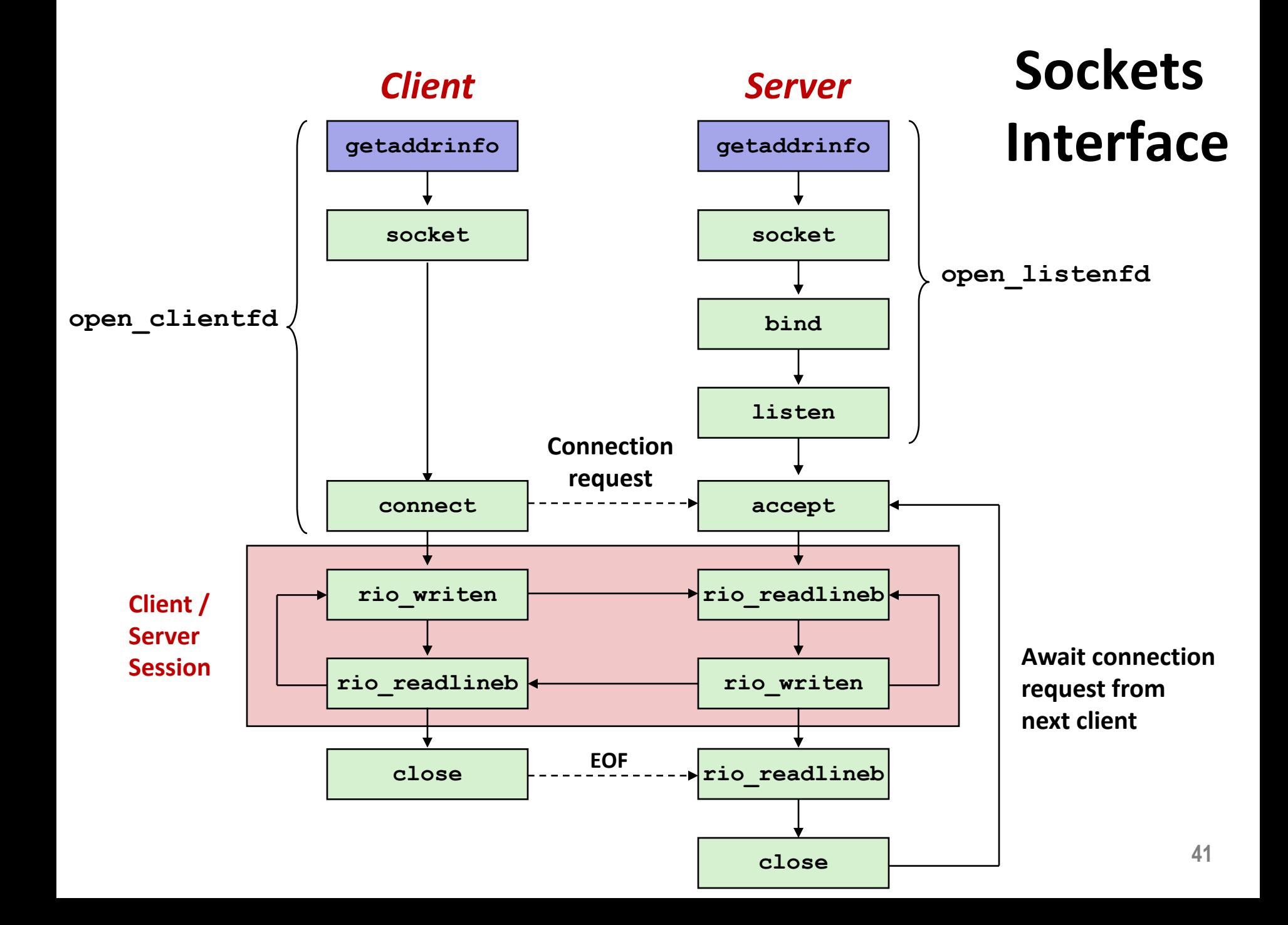

### **Host and Service Conversion: getaddrinfo**

- ¢ **getaddrinfo is the modern way to convert string representations of hostnames, host addresses, ports, and service names to socket address structures.** 
	- Replaces obsolete gethostbyname and getservbyname funcs.

#### ¢ **Advantages:**

- Reentrant (can be safely used by threaded programs).
- § Allows us to write portable protocol-independent code
	- § Works with both IPv4 and IPv6

#### ¢ **Disadvantages**

- § Somewhat complex
- § Fortunately, a small number of usage patterns suffice in most cases.

# **Host and Service Conversion: getaddrinfo**

**int getaddrinfo(const char \*host, /\* Hostname or address \*/ const char \*service, /\* Port or service name\*/ const struct addrinfo \*hints,/\* Input parameters \*/ struct addrinfo \*\*result); /\* Output linked list \*/ void freeaddrinfo(struct addrinfo \*result); /\* Free linked list \*/ const char \*gai\_strerror(int errcode); /\* Return error msg \*/**

- ¢ **Given host and service, getaddrinfo returns result that points to a linked list of addrinfo structs, each of which points to a corresponding socket address struct, and which contains arguments for the sockets interface functions.**
- ¢ **Helper functions:**
	- $\blacksquare$  freeadderinfo frees the entire linked list.
	- **•** gai strerror converts error code to an error message.

# **Linked List Returned by getaddrinfo**

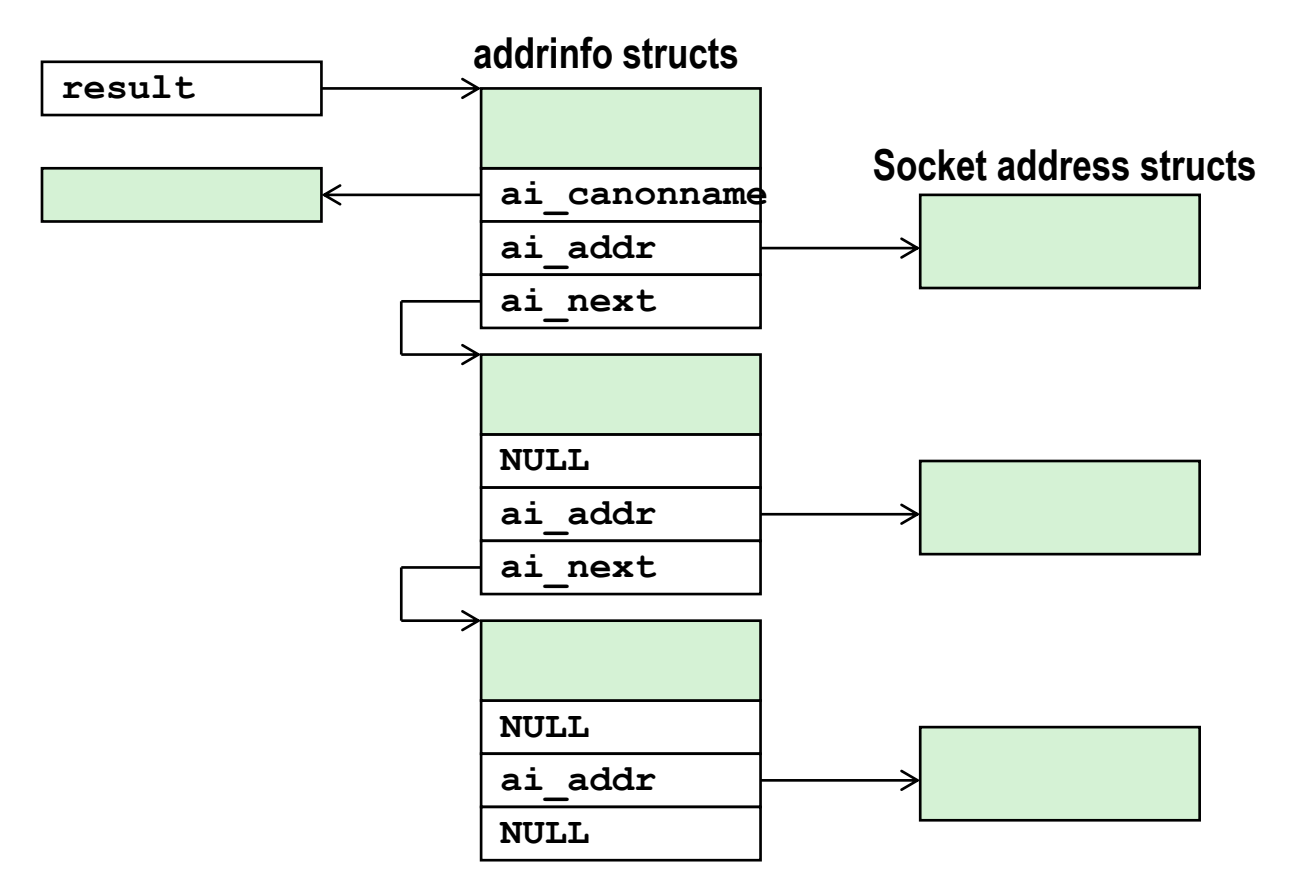

- ¢ **Clients: walk this list, trying each socket address in turn, until the calls to socket and connect succeed.**
- ¢ **Servers: walk the list until calls to socket and bind succeed. <sup>44</sup>**

### **addrinfo Struct**

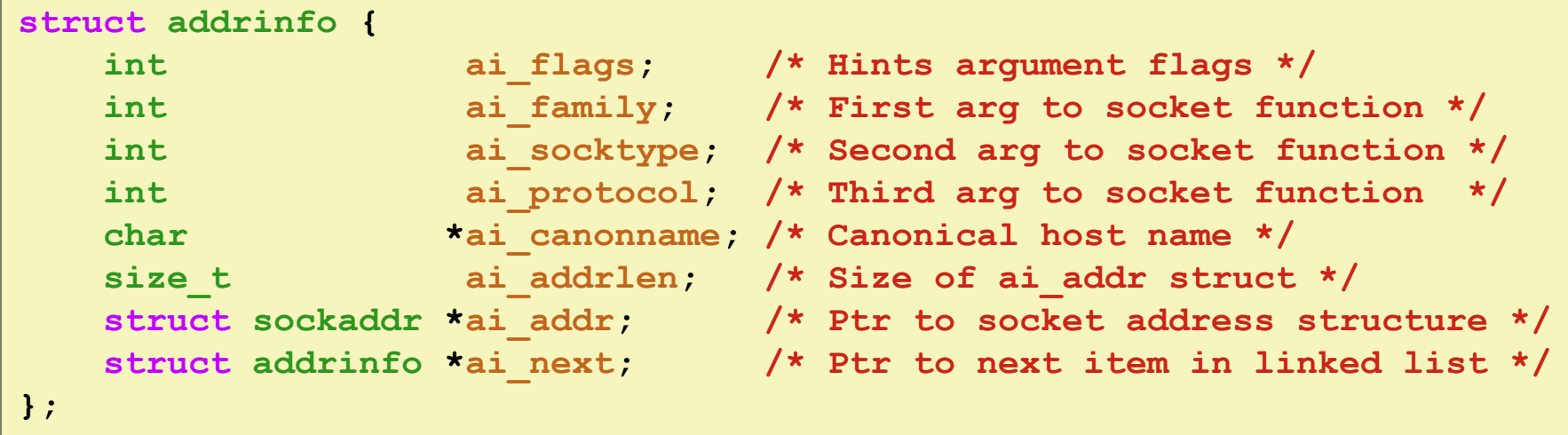

- ¢ **Each addrinfo struct returned by getaddrinfo contains arguments that can be passed directly to socket function.**
- ¢ **Also points to a socket address struct that can be passed directly to connect and bind functions.**

### **Host and Service Conversion: getnameinfo**

- ¢ **getnameinfo is the inverse of getaddrinfo, converting a socket address to the corresponding host and service.** 
	- **Replaces obsolete** gethostbyaddr and getservbyport funcs.
	- Reentrant and protocol independent.

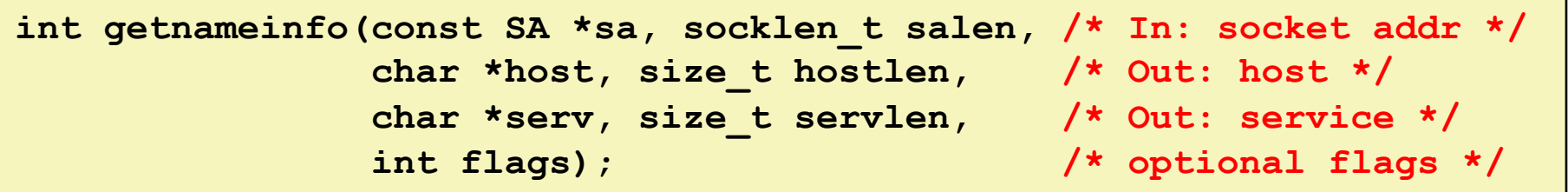

### **Conversion Example**

```
#include "csapp.h"
int main(int argc, char **argv)
{
   struct addrinfo *p, *listp, hints;
   char buf[MAXLINE];
    int rc, flags;
   /* Get a list of addrinfo records */
   memset(&hints, 0, sizeof(struct addrinfo));
   hints.ai family = AF INET; /* IPv4 only */hints.ai_socktype = SOCK_STREAM; /* Connections only */
    if ((rc = getaddrinfo(argv[1], NULL, &hints, &listp)) != 0) {
        fprintf(stderr, "getaddrinfo error: %s\n", gai_strerror(rc));
       exit(1);
    }
                                                              hostinfo.c
```
# **Conversion Example (cont)**

```
/* Walk the list and display each IP address */
   flags = NI_NUMERICHOST; /* Display address instead of name */
   for (p = listp; p; p = p - \lambda ai next) {
      Getnameinfo(p->ai addr, p->ai addrlen,
                 buf, MAXLINE, NULL, 0, flags);
      printf("%s\n", buf);
   }
   /* Clean up */
   Freeaddrinfo(listp);
   exit(0);
} hostinfo.c
```
## **Running hostinfo**

fourier> **./hostinfo localhost** 127.0.0.1

fourier> **./hostinfo www.cs.iit.edu** 216.47.157.249

fourier> **./hostinfo twitter.com** 104.244.42.129 104.244.42.1

#### **Next time**

- ¢ **Using getaddrinfo for host and service conversion**
- Writing clients and servers
- ¢ **Writing Web servers!**

### **Next lecture: recorded**

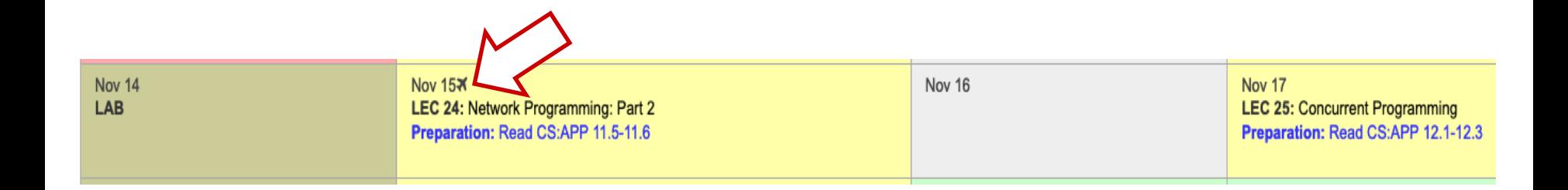

¢ LEC 24 **will be pre-recorded and circulated on Blackboard.**

- **Do not come to SB104 that day** there will not be an in-person lecture.
- § **My away-at-a-conference days are marked on the course calendar.**

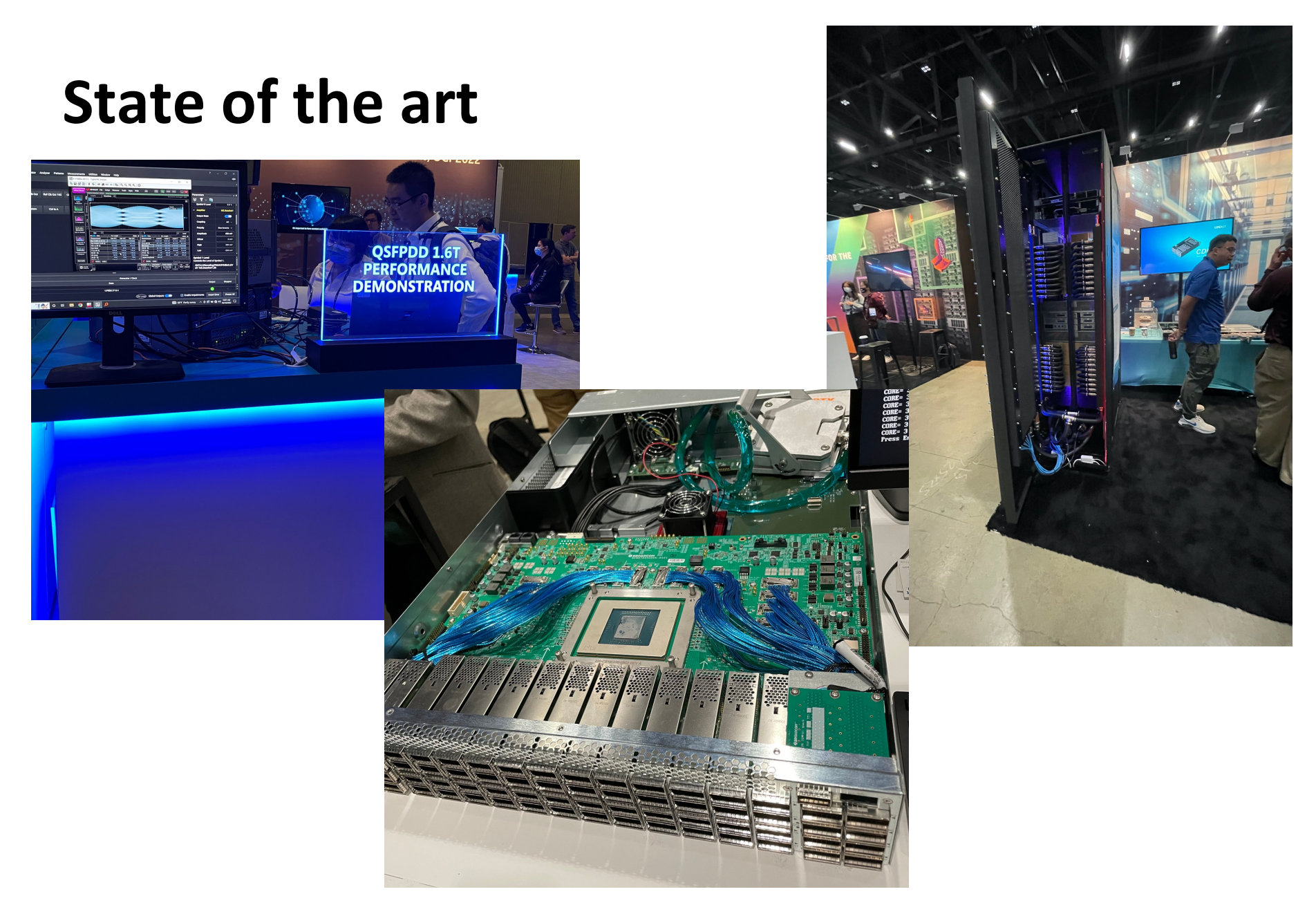

**Illinois Tech CS351 Fall 2022 53**

# **State of the art: SDN**

¢ **"Softwa[re-Defined Networking"](https://forms.gle/3By54f6MV1iamoiB7)**

#### ¢ **CS543 http://www.cs.iit.edu/~nsultana1/teaching/S23CS543/course\_description.pdf**

¢ **"Production Experience with SDN Systems"** Dr Richard Alimi (Principal Engineer at Google) Thursday 1st December 2022 at 1pm-2pm Sign up: https://forms.gle/3By54f6MV1iamoiB7

**Illinois Tech CS351 Fall 2022** 

#### **FDP**

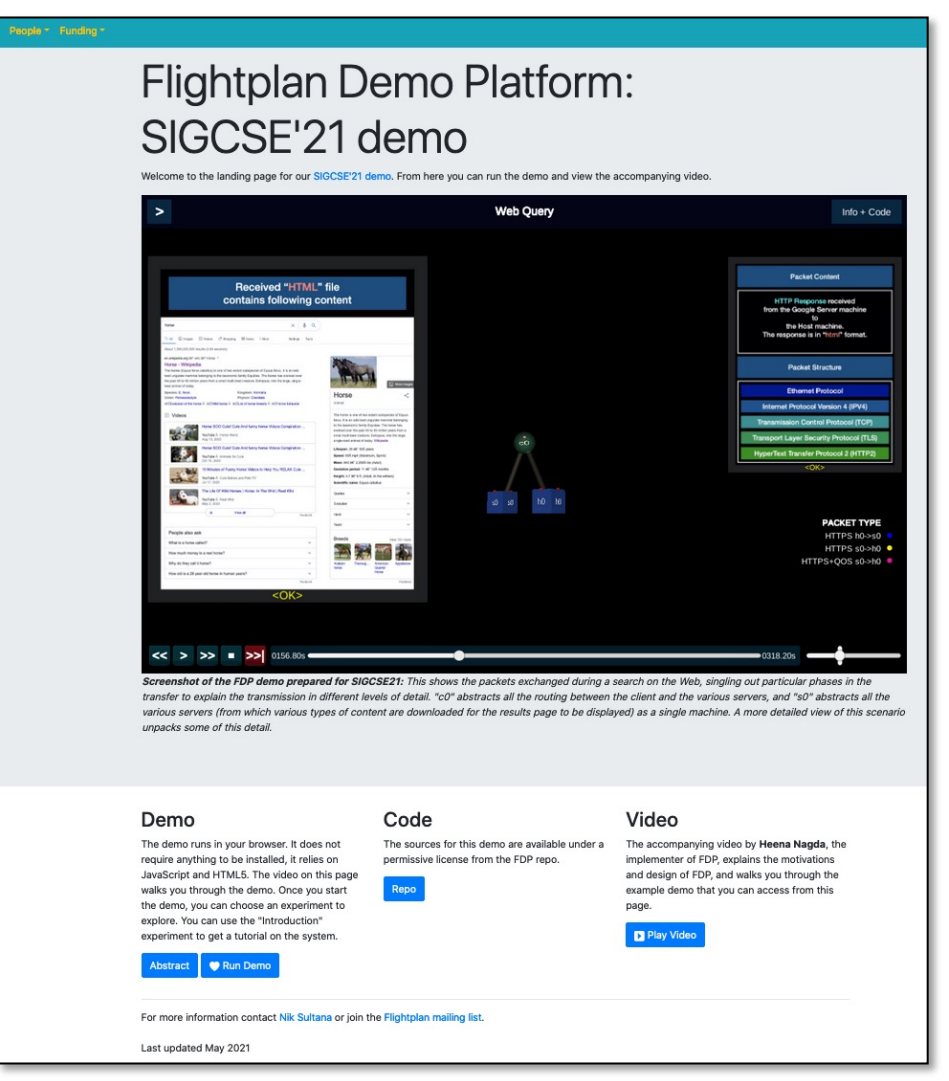

#### **https://flightplan.cis.upenn.edu/sigcse21/**

**Illinois Tech CS351 Fall 2022** 

### FLIGHTPLAN DEMO

#### Choose an Experiment...

**Start** 

About

 $\boldsymbol{\nabla}$ 

# **Per-lecture feedback**

- Better sooner rather than later!
- I can help with issues sooner.
- There is a per-lecture feedback form.
- ¢ **The form is anonymous.** (It checks that you're at Illinois Tech to filter abuse, but I don't see who submitted any of the forms.)
- ¢ https://forms.gle/qoeEbBuTYXo5FiU1A
- I'll remind about this at each lecture.

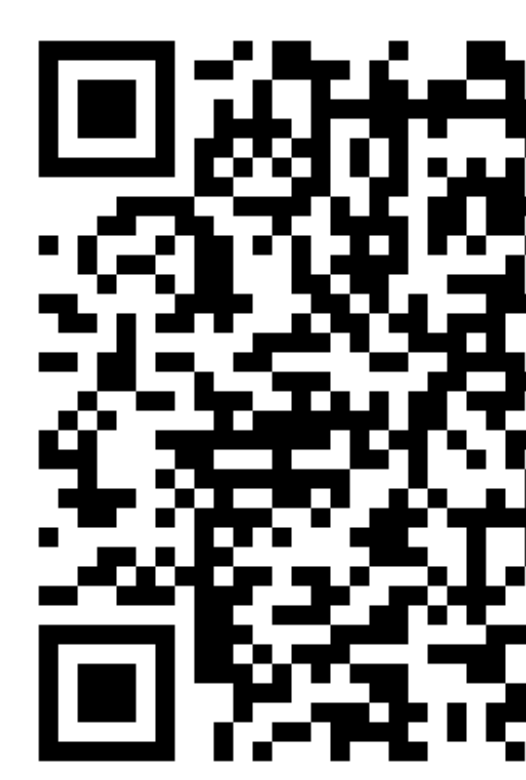

#### **Additional slides**

# **Basic Internet Components**

#### ¢ **Internet backbone:**

§ collection of routers (nationwide or worldwide) connected by high-speed point-to-point networks

#### ¢ **Internet Exchange Points (IXP):**

- router that connects multiple backbones (often referred to as peers)
- § Also called Network Access Points (NAP)

#### ¢ **Regional networks:**

■ smaller backbones that cover smaller geographical areas (e.g., cities or states)

#### ■ Point of presence (POP):

§ machine that is connected to the Internet

#### ¢ **Internet Service Providers (ISPs):**

■ provide dial-up or direct access to POPs

# **Internet Connection Hierarchy**

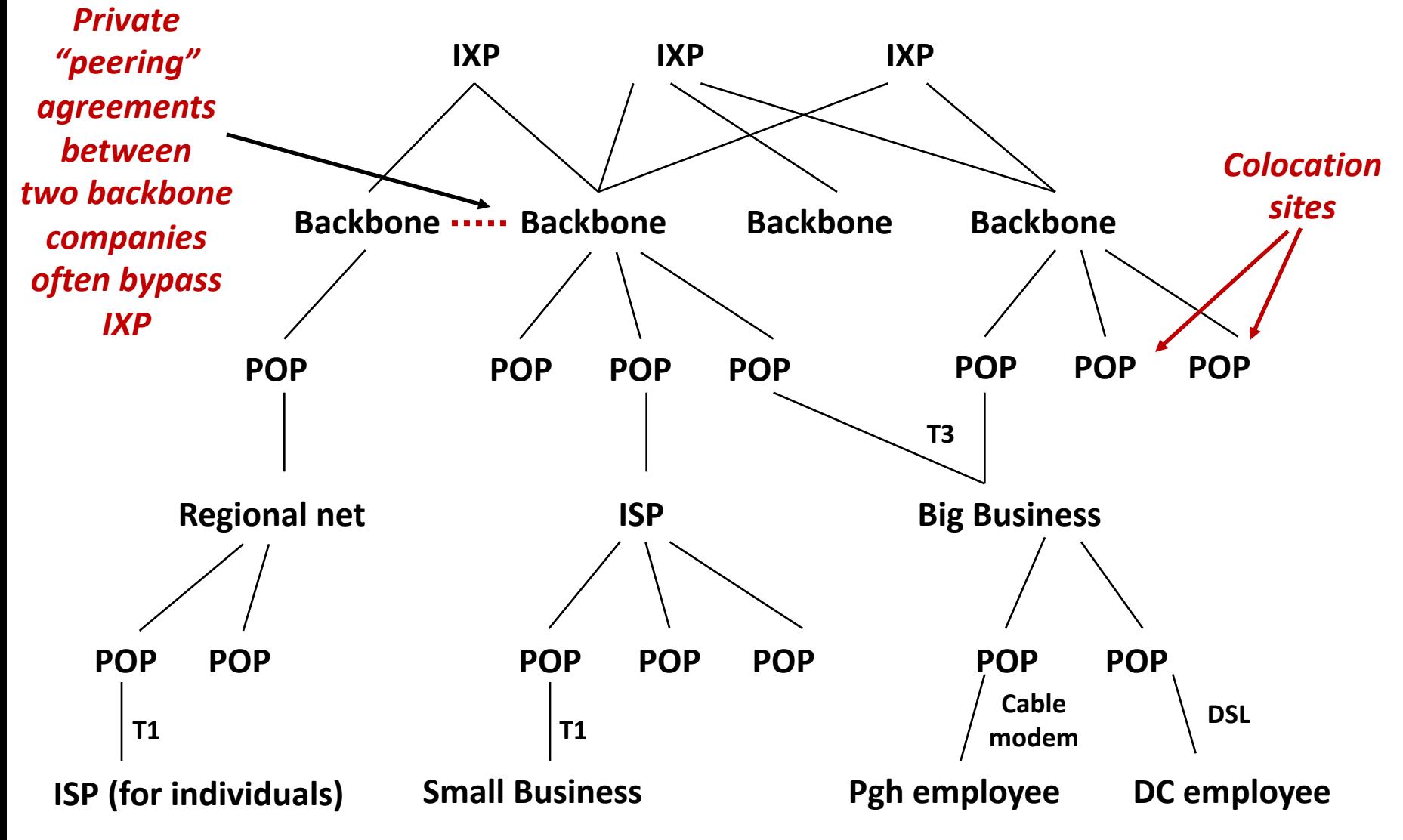

**Illinois Tech CS351 Fall 2022 60**

### **IP Address Structure**

#### ¢ **IP (V4) Address space divided into classes:**

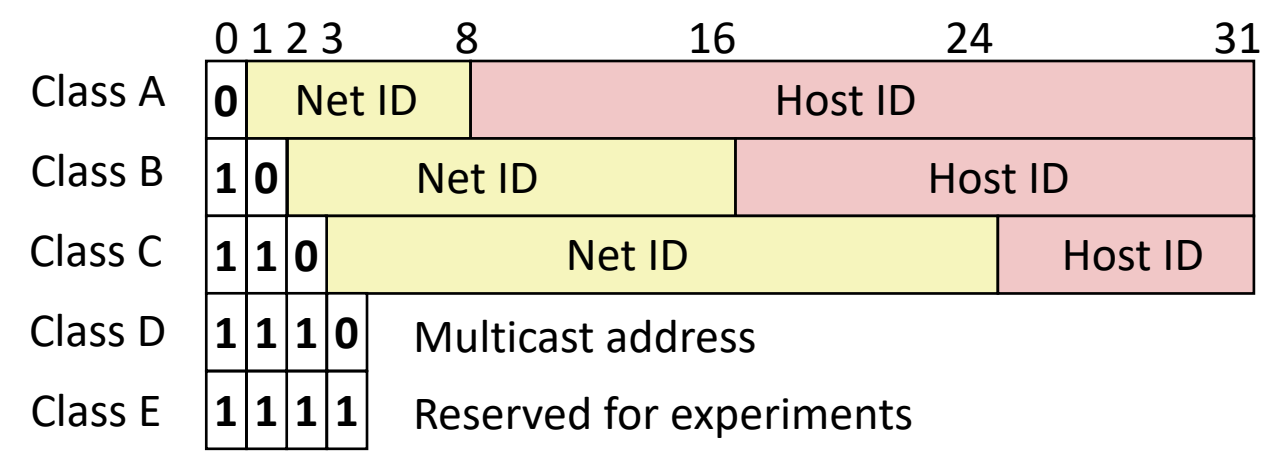

#### ¢ **Network ID Written in form w.x.y.z/n**

- $\blacksquare$  n = number of bits in host address
- E.g., Part of IIT's network written as 216.48.152.0/24
	- § Class C address

#### ¢ **Unrouted (private) IP addresses:**

10.0.0.0/8 172.16.0.0/12 192.168.0.0/16

# **Evolution of Internet**

#### ¢ **Original Idea**

- Every node on Internet would have unique IP address
	- § Everyone would be able to talk directly to everyone
- No secrecy or authentication
	- Messages visible to routers and hosts on same LAN
	- Possible to forge source field in packet header

#### ¢ **Shortcomings**

- There aren't enough IP addresses available
- § Don't want everyone to have access or knowledge of all other hosts
- § Security issues mandate secrecy & authentication

# **Evolution of Internet: Naming**

#### ¢ **Dynamic address assignment**

- § Most hosts don't need to have known address
	- Only those functioning as servers
- § DHCP (Dynamic Host Configuration Protocol)
	- Local ISP assigns address for temporary use

#### ¢ **Example:**

- Laptop at IIT (wireless connection)
	- § IP address e.g., 216.47.152.x
	- § Assigned dynamically
- § Laptop at home
	- § IP address 192.168.1.5
	- § Only valid within home network

## **Evolution of Internet: Firewalls**

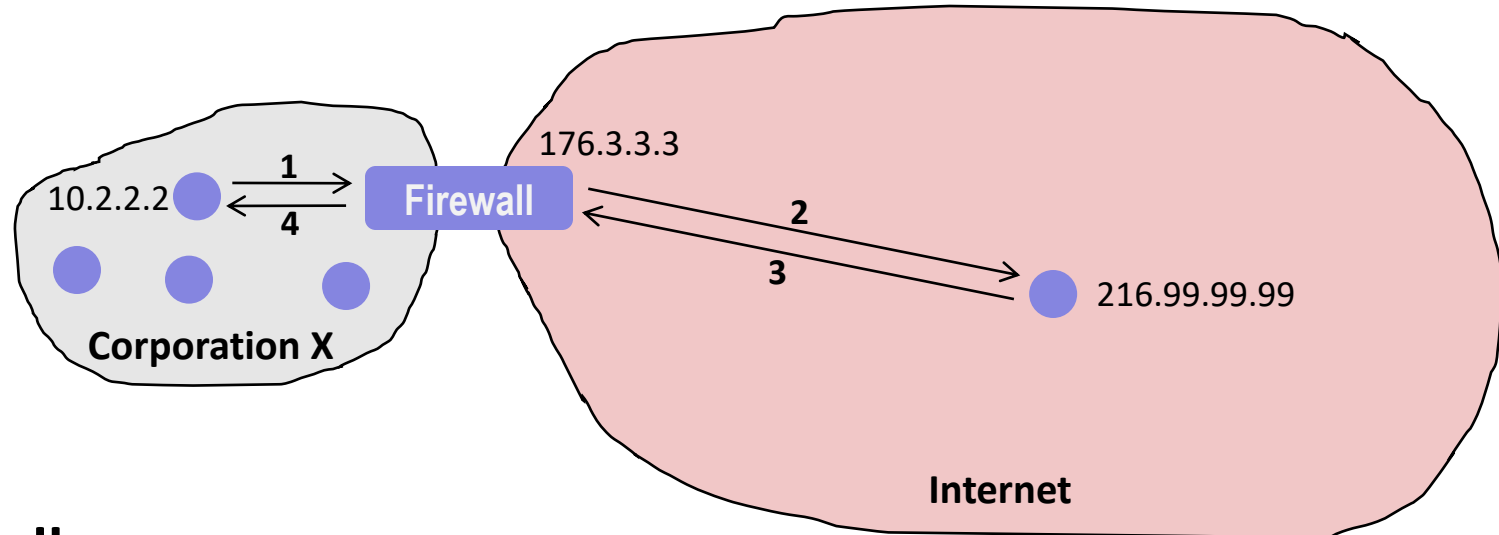

#### ¢ **Firewalls**

- § Hides organizations nodes from rest of Internet
- Use local IP addresses within organization
- § For external service, provides proxy service
	- 1. Client request: src=10.2.2.2, dest=216.99.99.99
	- 2. Firewall forwards: src=176.3.3.3, dest=216.99.99.99
	- 3. Server responds: src=216.99.99.99, dest=176.3.3.3
	- 4. Firewall forwards response: src=216.99.99.99, dest=10.2.2.2